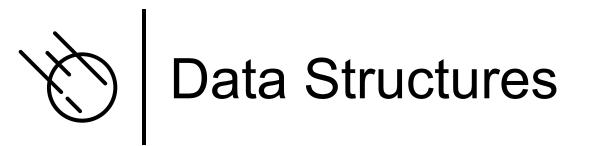

We saw that Asteroid has built-in data structures such as lists and tuples
Let's look at these a bit closer

## Image: Constant of the second second secon

- The @ operator is Asteroid's general access operator:
  - individual elements, slices, or member functions of lists.
  - members and functions of tuples and objects.
- The println function:
  - the io module is an object and println is a member function, therefore io @println <string>
  - In Asteroid all system modules are objects

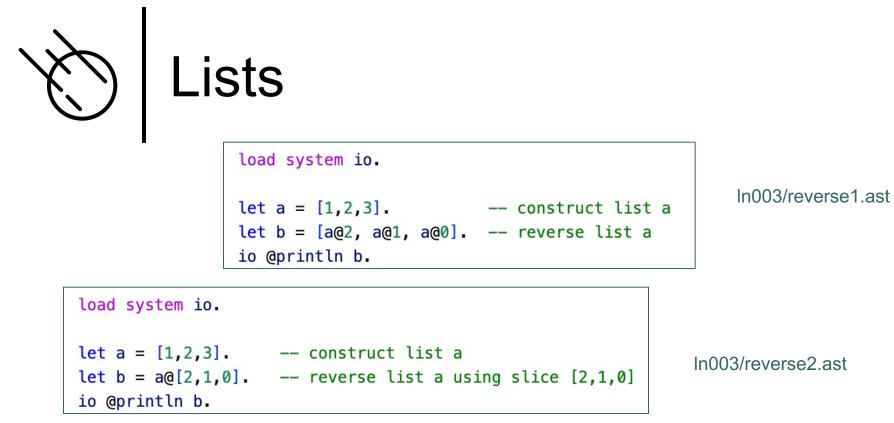

A slice is a list of indexes that can be used to access elements of a list.

```
load system io.
let a = [1,2,3].
let b = a @reverse (). -- reverse list using member function 'reverse'
io @println b.
```

In003/reverse3.ast

In Asteroid lists are considered objects with member functions.

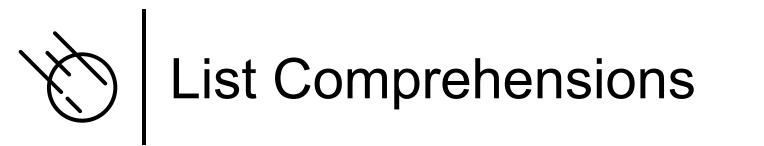

 In Asteroid a list comprehension consist of a range specifier together with an optional step specifier allowing you to generate a list of integer values within that range, [ <start> to <end> ]

or

```
[ <start> to <end> step <value> ]
```

 If a comprehension is invalid Asteroid returns an empty list, e.g. [0 to 4 step -1]

```
load system io.
-- build a list of odd values
let a = [1 to 10 step 2]. -- list comprehension
io @println ("list: " + a).
-- reverse the list using a slice computed as comprehension
let slice = [4 to 0 step -1]. -- list comprehension
let b = a@slice.
io @println ("reversed list: " + b).
```

In003/comprehension.ast

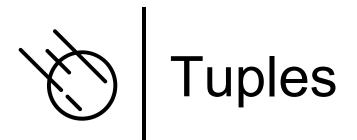

In003/tuples1.ast

In003/tuples2.ast

Tuples are immutable objects!

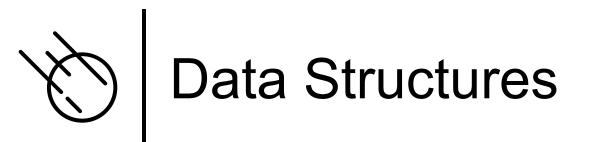

- Asteroid also support custom data structures via the 'structure' keyword
- Structures allow us to instantiate objects with a particular internal structure

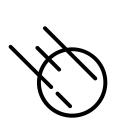

## Structures & Objects

```
load system type.
-- define a structure of type A
structure A with
data a.
data b.
end
let obj = A(1,2). -- default constructor, a<-1, b<-2
-- show that 'obj' is of type 'A'
assert (type @gettype obj == "A").
-- access the components of the new data type
assert (obj@a == 1). -- access first data member
assert (obj@b == 2). -- access second data member
```

- Structures in Asteroid are similar to classes in Python and almost identical to structures in Rust.
- A structure introduces a data structure as a new type
- For each structure Asteroid creates a default constructor

In003/struct1.ast

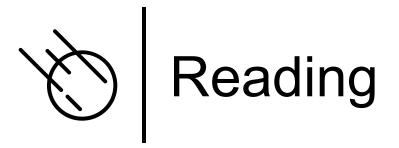

- Data Structures
  - asteroid-lang.readthedocs.io/en/latest/User%20Guide.html#data-structures